## **BAB III**

## **METODE PENELITIAN**

## **3.1. Desain Penelitian**

Di dalam penelitian ilmiah diperlukan adanya suatu metode penelitian yang tepat dan sesuai dengan permasalahan yang dihadapinya. Adapun metode penelitian yang digunakan dalam penelitian ini adalah metode deskriptif dan verifikatif.

Menurut Sugiyono (2010:207) "metode deskriptif digunakan untuk menganalisis data dengan cara mendeskripsikan atau menggambarkan data yang telah terkumpul sebagaimana adanya." Metode penelitian verifikatif menurut Hasan (2006:22) "merupakan penelitian yang bertujuan untuk menguji kebenaran sesuatu dalam bidang yang telah ada sebelumnya." Dengan demikian metode penelitian verifikatif adalah metode penelitian yang bertujuan untuk menguji kebenaran atau teori yang sudah ada, tetapi bukan untuk menciptakan teori baru.

Penelitian deskriptif verifikatif bertujuan untuk membuat gambaran atau lukisan secara sistematis, faktual dan akurat mengenai fakta-fakta, sifat-sifat serta hubungan antar fenomena yang diselidiki secara terperinci untuk menghasilkan rekomendasi untuk keperluan masa mendatang.

**Reksa jayengsari, 2013 Pengaruh kompetensi guru terhadap prestasi belajar siswa pada mata pelajaran akuntansi di smk se-kota bandung** Universitas pendidikan indonesia **|** repository.upi.edu | perpustakaan.upi.edu

## **3.2. Operasionalisasi Variabel**

Variabel penelitian adalah suatu atribut atau sifat atau nilai dari orang, objek atau kegiatan yang mempunyai variasi tertentu yang ditetapkan oleh peneliti untuk dipelajari dan kemudian ditarik kesimpulannya.

Pada Penelitian ini terdapat 2 (dua) variabel. Terdiri dari variabel *Dependent* yang selanjutnya kita sebut variabel (Y), dan variabel *Independent* yang selanjutnya kita sebut variabel  $(X)$ .

Variabel *dependent* atau *criterion variable* adalah variabel yang mendapat pengaruh dari atau disebabkan oleh variabel *independent*. Sedangkan variabel *independent* atau *predictor variable* adalah variabel yang mempengaruhi atau menyebabkan variabel *dependent*.

Dalam penelitian ini yang disebut variabel *independent* (X) ialah kompetensi guru. Sedangkan variabel *dependent* (Y) ialah prestasi belajar.

TAKAP

ERPU

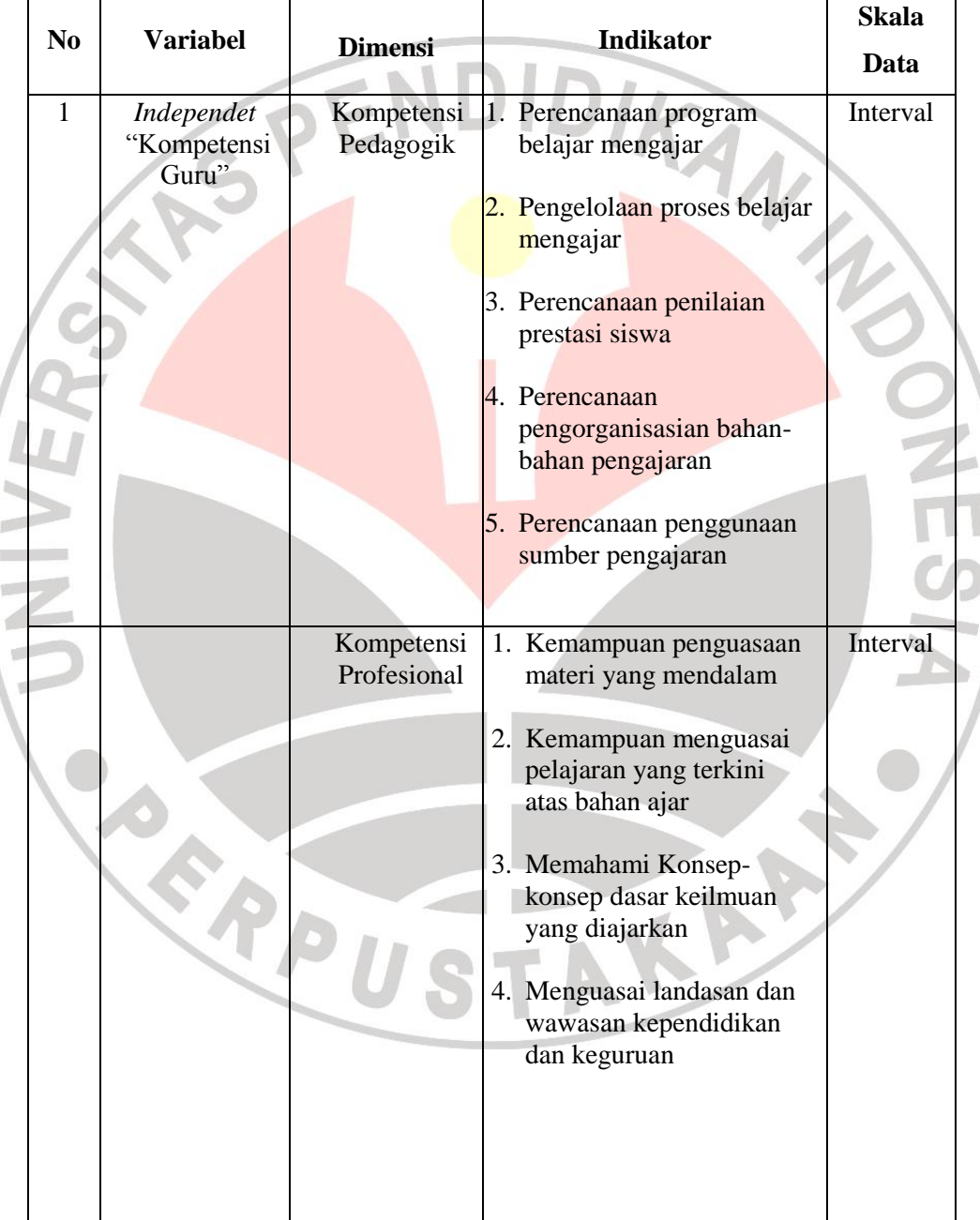

# **Tabel 3.1 Operasionalisasi Variabel**

**Reksa jayengsari, 2013**

**Pengaruh kompetensi guru terhadap prestasi belajar siswa pada mata pelajaran akuntansi di smk se-kota bandung**

|                |                  |                              | DIDIKA                                                                                                    |                          |
|----------------|------------------|------------------------------|----------------------------------------------------------------------------------------------------|--------------------------|
| No.            | <b>Variabel</b>  | <b>Dimensi</b><br>Kompetensi | <b>Indikator</b><br>1. Interaksi Guru dengan                                                                                                    | <b>Skala</b><br>Interval |
|                |                  | Sosial                       | <b>Siswa</b><br>2. Interaksi Guru dengan<br>Kepala Sekolah<br>3. Interaksi Guru dengan<br>rekan kerja<br>4. Interaksi Guru dengan<br>Orang tua Siswa<br>5. Interaksi Guru dengan<br>Masyarakat |                          |
|                |                  | Kompetensi                   | 1. Memiliki kepribadian                                                                                                    | Interval                 |
|                |                  | Kepribadian                  | yang mantap<br>5. Berakhlak mulia<br>6. Arif<br>7. Dewasa<br>8. Berwibawa                                                                                                    |                          |
| $\mathfrak{2}$ | Dependent<br>(Y) | Hasil<br>Belajar             | 1. Nilai UAS Kompetensi                                                                                                    | Interval                 |

**Reksa jayengsari, 2013**

**Pengaruh kompetensi guru terhadap prestasi belajar siswa pada mata pelajaran akuntansi di smk se-kota bandung**

Universitas pendidikan indonesia **|** repository.upi.edu | perpustakaan.upi.edu

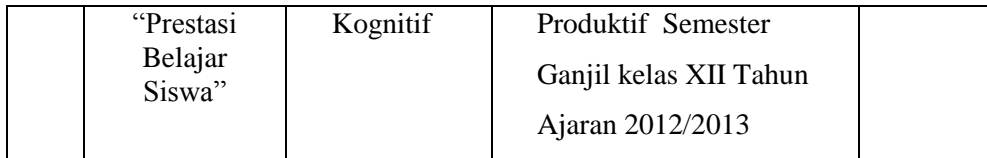

# **3.3. Populasi dan Sampel**

Populasi adalah wilayah generalisasi yang terdiri atas obyek/subyek yang mempunyai kualitas dan karakteristik tertentu yang ditetapkan oleh peneliti untuk dipelajari dan kemudian ditarik kesimpulannya. Populasi bukan hanya orang, tetapi juga obyek dan benda-benda alam yang lain. Populasi juga bukan sekedar jumlah yang ada pada obyek/subyek yang dipelajari, tetapi meliputi seluruh karakteristik/sifat yang dimiliki oleh subyek atau obyek itu (Sugiyono 2011: 80).

Populasi sebagai sumber data dalam penelitian ini adalah seluruh siswa SMK Negeri dan Swasta dengan akreditasi A yang berarti populasi dalam penelitian ini bersifat homogen, yang tersebar di 17 SMK yang terdiri dari 3 SMK Negeri dan 14 SMK Swasta kelas XII program keahlian akuntansi yang berjumlah 1.255 siswa. (*Dinas Pendidikan Kota Bandung*).

Sampel adalah bagian dari jumlah dan karakteristik yang dimiliki oleh populasi tersebut. Bila populasi besar, dan peneliti tidak mungkin mempelajari semua yang ada pada populasi, misalnya karena keterbatasan dana, tenaga, dan waktu, maka peneliti dapat menggunakan sampel yang diambil dari populasi itu (Sugiyono 2011 : 81). Teknik pengambilan sampel dalam penelitian ini menggunakan teknik *Simple* 

**Reksa jayengsari, 2013**

**Pengaruh kompetensi guru terhadap prestasi belajar siswa pada mata pelajaran akuntansi di smk se-kota bandung** Universitas pendidikan indonesia **|** repository.upi.edu | perpustakaan.upi.edu

*Random Sampling*, yaitu teknik pengambilan sampel secara acak di mana seluruh populasi mempunyai kemungkinan terpilih menjadi sampel.

Pengambilan sampel untuk penelitian ini menggunakan rumus dari Taro Yamane THAT WAS (dalam Riduwan, 2010:65) sebagai berikut:

Rumus:  $n =$ N  $N.d^2 + 1$ 

dimana:  $n =$  Jumlah sampel  $N =$  Jumlah populasi  $d^2$  = Presisi yang ditetapkan (10%)

Berikut adalah jumlah sampel dalam penelitian ini.

$$
n = \frac{1.255}{1255.0,1^2 + 1}
$$
  
= 
$$
\frac{1.255}{12,55 + 1}
$$
  
= 
$$
\frac{1.255}{13,55} = 92,62 \approx 93
$$
siswa

Dari hasil perhitungan dengan menggunakan rumus dari Taro Yamane, maka jumlah sampel yang diambil sebanyak 93 siswa tanpa memperhatikan *gender* (lakilaki dan perempuan).

Setelah diperoleh sampel siswa maka langkah selanjutnya adalah menentukan sampel setiap sekolah kelas XII jurusan akuntansi dari 17 SMK di kota Bandung. Dalam penarikan sampel kelas dilakukan secara proporsional, dimana diambil sampel kelas secara random. Dalam penarikan sampel siswa dilakukan secara proporsional

```
Reksa jayengsari, 2013
```
yang dapat dihitung dengan rumus:

**Pengaruh kompetensi guru terhadap prestasi belajar siswa pada mata pelajaran akuntansi di smk se-kota bandung**

Universitas pendidikan indonesia **|** repository.upi.edu | perpustakaan.upi.edu

$$
\left(ni = \frac{Ni}{N} \times n\right) \quad \text{(Riduwan, 2010 : 22-23)}
$$

dimana: ni = Jumlah sampel menurut kelas

- n = Jumlah sampel keseluruhan
- Ni = Jumlah populasi menurut kelas
- $N =$  Jumlah populasi keseluruhan

Perhitungannya dapat dilihat dalam tabel sebagai berikut:

**Tabel 3.2 Sampel Siswa Kelas XII**

| No             | Nama Sekolah           | <b>Jumlah Siswa</b> | <b>Sampel Siswa</b>                   |
|----------------|------------------------|---------------------|---------------------------------------|
|                | <b>SMKN1</b>           | 174                 | $ni = \frac{174}{1.255}$ x 93 = 12    |
| $\overline{2}$ | <b>SMKN3</b>           | 147                 | $ni = \frac{147}{1.255}$ x 93 = 10    |
| 3              | <b>SMKN11</b>          | 141                 | $ni = \frac{141}{1.255}$ x 93 = 10    |
| 4              | <b>SMK Kiansantang</b> | 29                  | $ni = \frac{29}{1.255} \times 93 = 3$ |
| 5              | <b>SMK Bina Warga</b>  | 70                  | $ni = \frac{70}{1.255} \times 93 = 5$ |
| 6              | <b>SMK Pasundan 3</b>  | 29                  | $ni = \frac{29}{1.255}$ x 93 = 3      |
| $\overline{7}$ | <b>SMK Kencana</b>     | 71                  | $ni = \frac{71}{1.255}$ x 93 = 5      |
| 8              | <b>SMK Pasundan 1</b>  | 127                 | $ni = \frac{127}{1.255}$ x 93 = 9     |
| 9              | <b>SMK Muslimin 1</b>  | 24                  | $ni = \frac{24}{1.255}$ x 93 = 2      |

**Reksa jayengsari, 2013**

**Pengaruh kompetensi guru terhadap prestasi belajar siswa pada mata pelajaran akuntansi di smk se-kota bandung**

Universitas pendidikan indonesia **|** repository.upi.edu | perpustakaan.upi.edu

MA

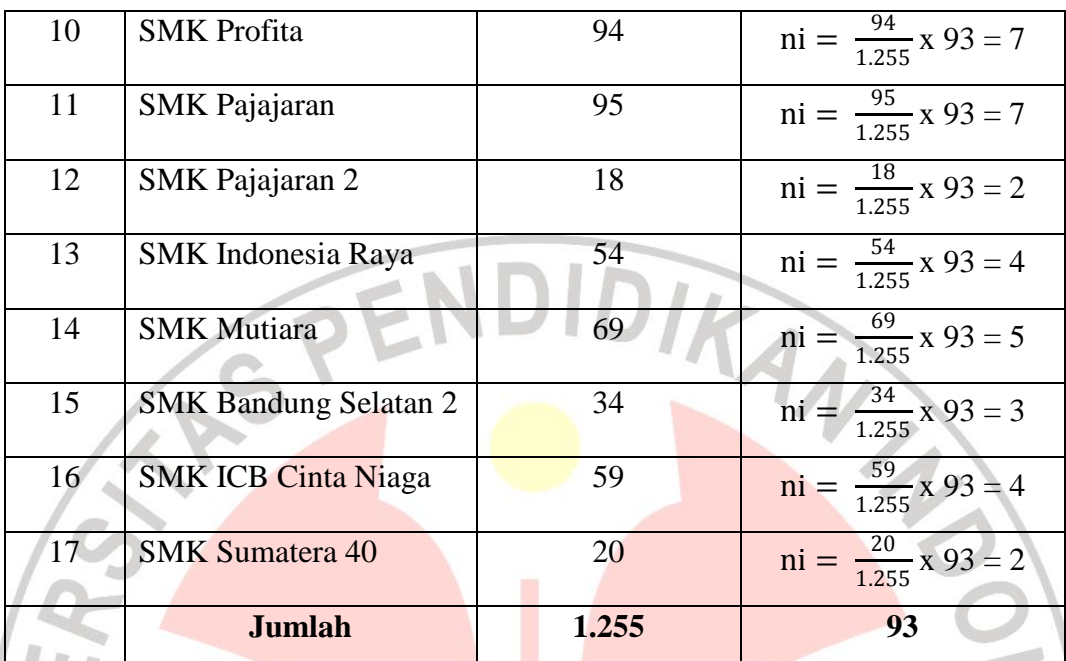

*Sumber : Dinas Pendidikan Kota Bandung Tahun Ajaran 2012/2013 (data diolah)* Dari 1.255 siswa yang akan diambil sampel sebanyak 93 siswa dengan teknik *probability sampling* dengan teknik acak sederhana (*simple random*).

Sebelum penyebaran angket dilakukan, sampel yang akan menerima angket harus dikocok/diundi terlebih dahulu sesuai dengan jumlah angket yang akan disebar agar adil. Berikut prosedur pengambilan sampling secara random:

- 1. Daftarkan nama satuan sampling, Dalam hal ini yang menjadi kerangka sampel adalah daftar urut NIS siswa pada kelas XII yang ada pada sekolah terpilih menjadi sampel.
- 2. Beri nomor urut semua satuan sampling,
- 3. Nomor urut satuan sampling ditulis pada lembaran kertas berukuran kecil,
- 4. Gulung kertas-kertas tersebut, dan

**Reksa jayengsari, 2013**

**Pengaruh kompetensi guru terhadap prestasi belajar siswa pada mata pelajaran akuntansi di smk se-kota bandung** Universitas pendidikan indonesia **|** repository.upi.edu | perpustakaan.upi.edu

5. Ambil gulungan kertas tersebut satu persatu dari kotak sampai mencapai sejumlah ukuran sampel yang diinginkan.

Berikut daftar distribusi sampel dalam penelitian ini berdasarkan nomor induk siswa:

|                        | <b>Tabel 3.3</b><br><b>Distribusi Sampel</b> |            |
|------------------------|----------------------------------------------|------------|
| <b>Nama Sekolah</b>    | <b>Alokasi</b>                               | <b>NIS</b> |
|                        | 1                                            | 101018244  |
|                        | $\overline{2}$                               | 101018256  |
|                        | $\overline{3}$                               | 101018226  |
|                        | $\overline{4}$                               | 101018218  |
|                        | 5                                            | 101018245  |
| <b>SMKN 1 Bandung</b>  | 6                                            | 101018278  |
|                        | $\overline{7}$                               | 101018269  |
|                        | 8                                            | 101018277  |
|                        | 9                                            | 101018278  |
|                        | 10                                           | 101018265  |
| Nama Sekolah           | <b>Alokasi</b>                               | <b>NIS</b> |
|                        | 11                                           | 101018255  |
|                        | 12                                           | 101018290  |
|                        | $\mathbf{1}$                                 | 110.8533   |
|                        | $\overline{2}$                               | 110.8592   |
|                        | $\overline{3}$                               | 110.8594   |
|                        | $\overline{4}$                               | 110.8609   |
| <b>SMKN 3 Bandung</b>  | $\overline{5}$                               | 110.8613   |
|                        | 6                                            | 110.8599   |
|                        | $\overline{7}$                               | 110.8641   |
|                        | $\overline{8}$                               | 110.8644   |
|                        | 9                                            | 110.8693   |
|                        | 10                                           | 110.8680   |
|                        | $\overline{1}$                               | 101078965  |
|                        | $\overline{c}$                               | 101078897  |
|                        | 3                                            | 101078567  |
| <b>SMKN 11 Bandung</b> | $\overline{4}$                               | 101078469  |
|                        |                                              |            |
|                        | $\overline{5}$                               | 101078675  |
|                        | 6<br>$\overline{7}$                          | 101078766  |

**Reksa jayengsari, 2013**

**Pengaruh kompetensi guru terhadap prestasi belajar siswa pada mata pelajaran akuntansi di smk se-kota bandung**

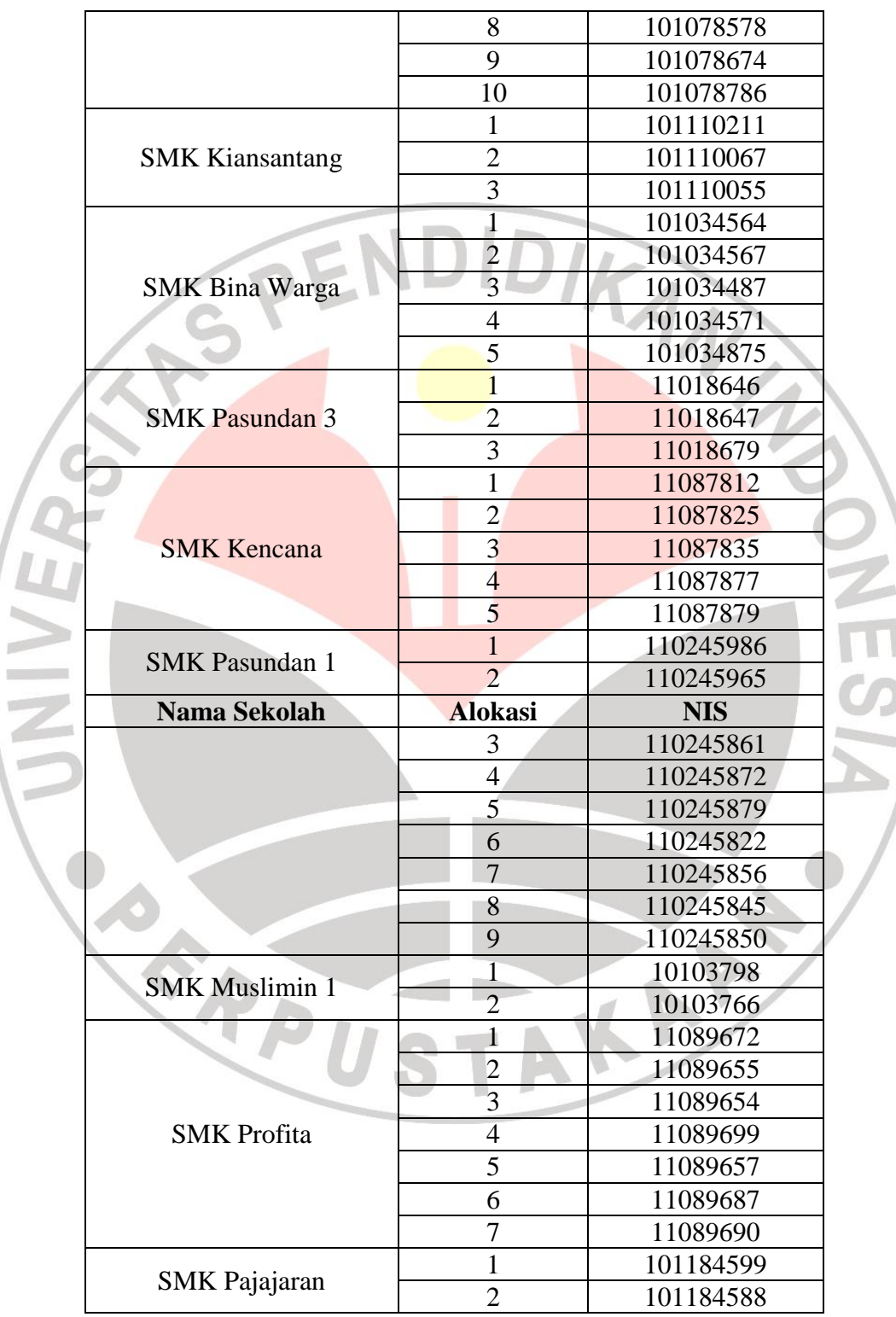

**Reksa jayengsari, 2013**

 $\frac{1}{2}$ 

**Pengaruh kompetensi guru terhadap prestasi belajar siswa pada mata pelajaran akuntansi di smk se-kota bandung**

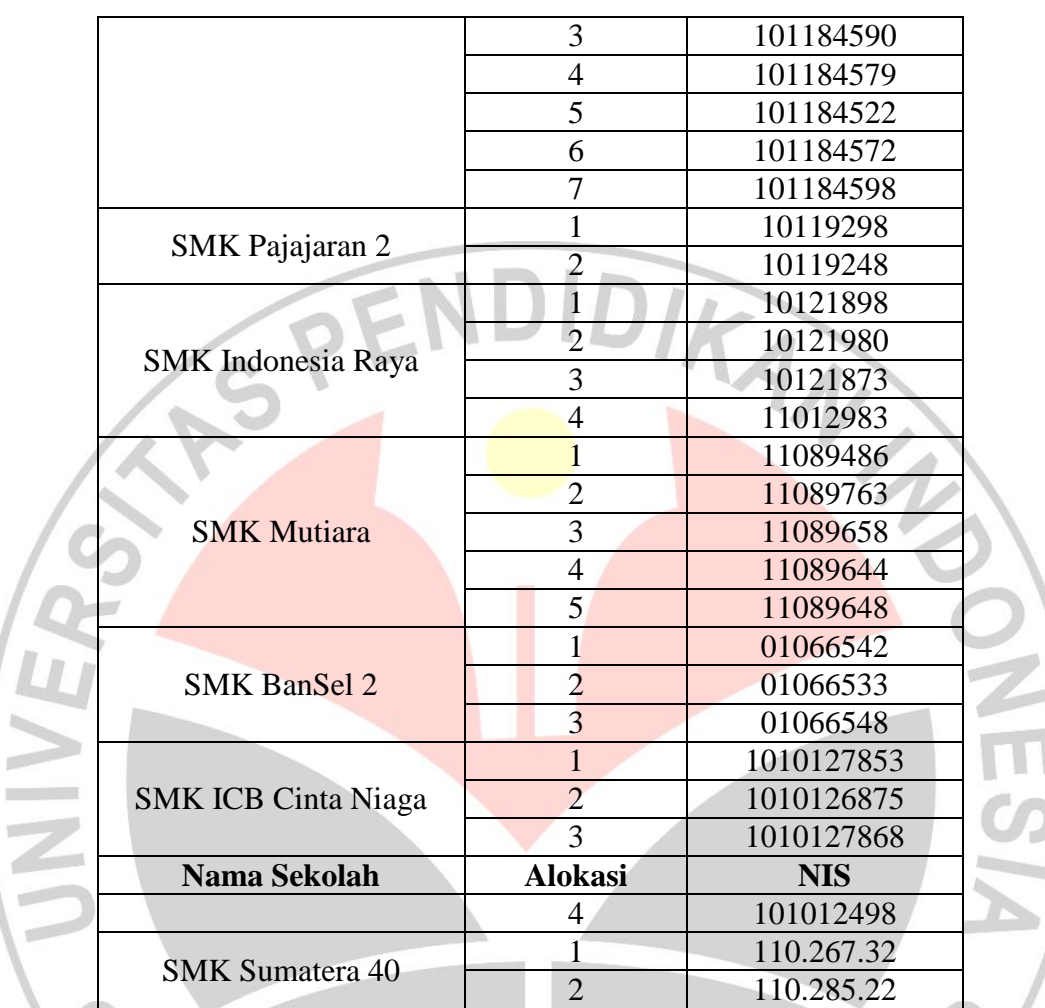

*Sumber: Daftar Absen Siswa Masing-Masing Sekolah*

# **3.4. Teknik Pengumpulan Data**

## **3.4.1. Angket**

×

 $\frac{1}{10}$ 

Dalam penelitian ini digunakan kuesioner (angket) untuk teknik pengumpulan datanya. Angket di sini memberikan seperangkat pernyataan tertulis kepada responden untuk dijawab dengan cara melingkari salah satu angka dari skala 1 sampai

## 5. Dengan keterangan :

#### **Reksa jayengsari, 2013**

**Pengaruh kompetensi guru terhadap prestasi belajar siswa pada mata pelajaran akuntansi di smk se-kota bandung**

Angka 5 dinyatakan untuk pernyataan positif tertinggi Angka 4 dinyatakan untuk pernyataan positif tinggi Angka 3 dinyatakan untuk pernyataan positif sedang Angka 2 dinyatakan untuk pernyataan positif rendah Angka 1 dinyatakan untuk pernyataan positif terendah

Instrumen angket yang digunakan dalam penelitian ini menggunakan skala pengukuran *numerical scale* (skala numerik) 5 point. Menurut Jogiyanto (2009:67) skala ini menggunakan dua buah nilai ekstrim dan subjek diminta untuk menentukan responnya diantara dua nilai tersebut yang disediakan dengan angka-angka numerik (misalnya 1 sampai dengan 5 untuk 5 point skala likert atau 1 sampai dengan 7 untuk 7 point skala likert). Tipe data yang digunakan adalah interval.

Contoh: Setuju 5 4 3 2 1 Tidak Setuju

( Jogiyanto 2009:67 )

# **3.4.2. Analisis Deskriptif Angket**

Untuk mengetahui gambaran umum variabel X (kompetensi guru), maka dibuatkan rekapitulasi ukuran variabel kompetensi guru dan kriteria penilaian variabel:

# **Tabel 3.4 Rekapitulasi Ukuran Variabel Kompetensi Guru**

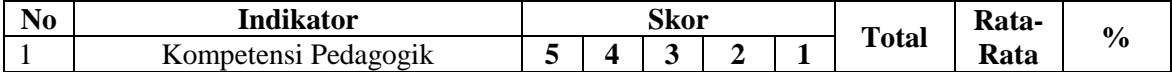

**Reksa jayengsari, 2013**

**Pengaruh kompetensi guru terhadap prestasi belajar siswa pada mata pelajaran akuntansi di smk se-kota bandung**

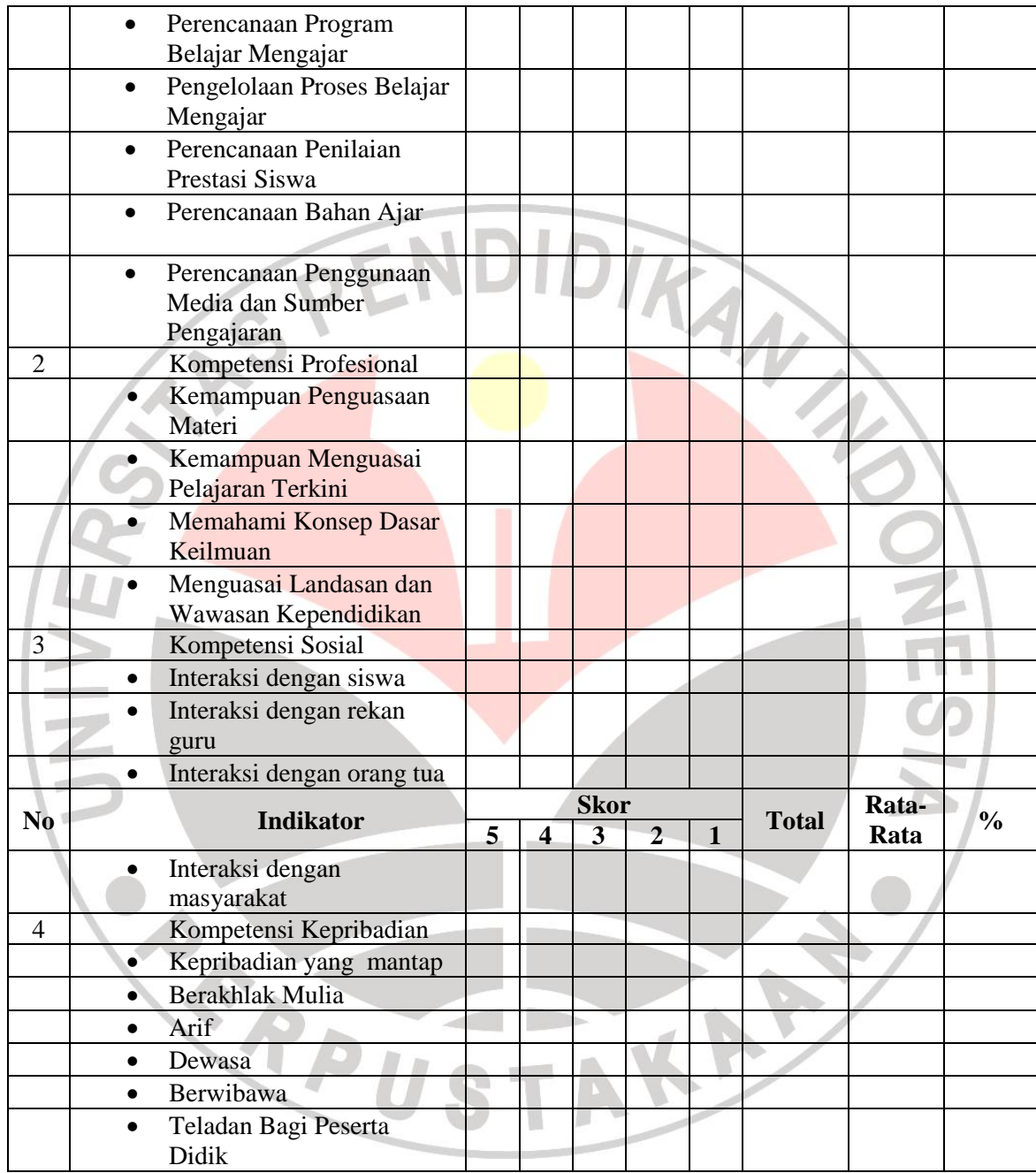

Dari tabel di atas, akan terlihat perolehan frekuensi dan persentase dari tiap indikator kompetensi guru yang dapat menunjukan variabel X tergolong sangat tinggi atau sangat rendah, hal ini berdasarkan perhitungan:

- a) Menentukan skor tertinggi/skor ideal = Skor Tertinggi x Jumlah Responden
- b) Menentukan skor terendah = Skor Terendah x Jumlah Responden
- c) Membuat interval skor menjadi 5 kelas dengan skor

Tertinggi 465 dan terendah 93

d) Penentuan range untuk kriteria penilaian

Skor tertinggi – skor terendah / 5 :  $465 - 93$  / 5 = 74,4

Dari perhitungan di atas didapat interval skor untuk pengolahan data yang digunakan memiliki range sebesar 74,4 di setiap kelasnya. Merujuk perhitungan di atas angka kriteria penilaian dimulai dari 93 (skor terendah), sedangkan untuk nilai tertinggi adalah 465.

# **3.5. Teknik Pengujian Instrumen**

#### **3.5.1. Validitas**

Validitas adalah suatu ukuran yang menunjukan tingkat-tingkat kevalidan atau keshahihan suatu instrumen. (Arikunto, 2002:144). Sebuah instrumen dapat dikatakan valid apabila mampu mengukur apa yang hendak diukur (ketepatan). Cara untuk mendapatkan alat ukur pengumpulan data yang memiliki derajat keshahihan yang tinggi yaitu dengan melakukan uji validitas.

Pengujian validitas instrumen digunakan untuk mengukur sampai seberapa besar ketepatan dan kecermatan suatu alat ukur dalam melakukan fungsinya. Validitas dalam penelitian dijelaskan sebagai suatu derajat ketepatan alat ukur penelitian tentang isi atau arti sebenarnya yang diukur. Pengujian validitas instrumen adalah untuk menghasilkan derajat yang tinggi dari kedekatan data yang diperoleh dan dengan apa yang kita yakini pengukurannya.

Pengujian validitas instrumen menggunakan teknik korelasi *Pearson Product Moment* dengan rumus sebagai berikut:

$$
r_{xy} = \frac{N \sum XY - (\sum X) (\sum Y)}{\sqrt{\{N \sum X^2 - (\sum X)^2\} \{N \sum Y^2 - (\sum Y)^2\}}}
$$

(Arikunto. S, 2009:72)

dimana :

 $r_{XY}$  = Koefisien korelasi

 $X =$ Skor tiap item

Y = Skor seluruh item responden uji coba

n = Jumlah responden

Setelah menghitung r hitungnya, hal yang harus dilakukan adalah melihat r tabel, dengan berkonsultasi ke tabel harga kritik r *product moment* sehingga dapat diketahui signifikan atau tidaknya korelasi tersebut. Jika  $r_{hitung} > r_{table}$ berarti valid, sebaliknya

jika  $r_{hitung} \leq r_{table}$  berarti tidak valid.

## **3.5.2. Reliabilitas**

Reliabilitas menurut Arikunto (2009 : 86) adalah "suatu instrumen cukup dapat dipercaya untuk digunakan sebagai alat pengumpul data karena instrumen tersebut sudah baik." Uji reliabilitas dimaksudkan untuk melihat konsistensi dari instrumen dalam mengungkapkan fenomena dari sekelompok individu meskipun dilakukan dalam waktu yang berbeda. Uji realibilitas, dihitung dengan menggunakan rumus *alpha* sebagai berikut:

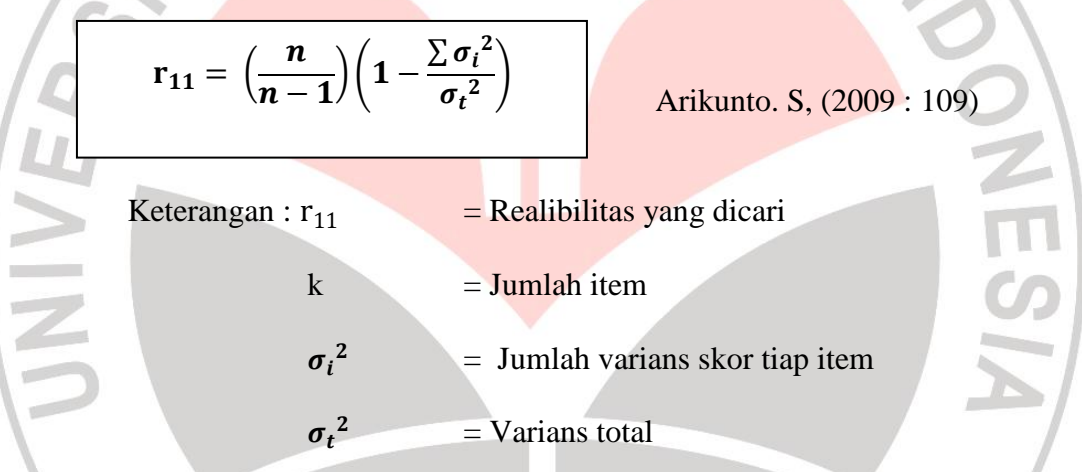

Keputusannya dengan membandingkan rhitung dengan rtabel, dengan ketentuan jika  $r_{\text{hitung}} > r_{\text{table}}$  berarti reliabel dan  $r_{\text{hitung}} \leq r_{\text{table}}$  berarti tidak reliabel.

# **3.6. Pengujian Instrumen Penelitian**

Tujuan dari penelitiaan ini adalah untuk mengetahui pengaruh kompetensi guru terhadap prestasi belajar siswa pada mata pelajaran kompetensi produktif akuntansi di SMK di kota Bandung. Sebelum angket disebar kepada responden yaitu 93 siswa

**Reksa jayengsari, 2013**

**Pengaruh kompetensi guru terhadap prestasi belajar siswa pada mata pelajaran akuntansi di smk se-kota bandung**

kelas XII di SMK negeri dan swasta di kota Bandung, maka dilakukan uji coba terhadap angket yang akan digunakan. Tujuannya ialah untuk mengetahui tingkat validitas dan reliabilitas dari angket tersebut. Jika ada pernyataan yang tidak valid dalam angket tersebut, maka pernyataan tersebut akan dibuang, tidak akan digunakan dalam angket yang akan digunakan kepada 93 siswa kelas XII sebagai responden. Uji coba angket ini dilakukan kepada 10 siswa kelas XII. Ke 10 siswa ini diluar populasi penelitian.

Dalam penyebaran angket uji coba, jumlah pernyataan angket pada variabel kompetensi pedagogik terdapat 10 pernyataan, jumlah pernyataan variabel kompetensi profesional terdapat 9 pernyataan, jumlah pernyataan variabel kompetensi sosial terdapat 5 pernyataan dan jumlah pernyataan variabel kompetensi kepribadian terdapat 6 pernyataan. Sehingga secara keseluruhan terdapat 30 pernyataan, yang akan disebarkan.

#### **3.6.1. Uji Validitas Angket**

#### **3.6.1.1. Uji Validitas Variabel Kompetensi Pedagogik**

Uji validitas yang dilakukan dalam penelitiaan ini disebar kepada 10 siswa kelas

KAP

XII program keahlian akuntansi. Pada variabel kompetensi pedagogik terdapat 10

**Reksa jayengsari, 2013 Pengaruh kompetensi guru terhadap prestasi belajar siswa pada mata pelajaran akuntansi di smk se-kota bandung**

Universitas pendidikan indonesia **|** repository.upi.edu | perpustakaan.upi.edu

item pernyataan yang disebar. Contoh perhitungan validitas pada variabel kompetensi pedagogik ini terlampir (Lampiran A.3). Berikut ini ditampilkan hasil uji validitas pada variabel kompetensi pedagogik:

| <b>No Item</b> | No Item        | r hitung | r tabel              | Keterangan                 |
|----------------|----------------|----------|----------------------|----------------------------|
| Lama           | <b>Baru</b>    |          | $(n=10, \alpha=5\%)$ |                            |
|                |                | 0,908    | 0,632                | Valid, Dipakai             |
| 2              | $\overline{2}$ | 0,895    | 0,632                | Valid, Dipakai             |
| $\mathfrak{Z}$ | 3              | 0,732    | 0,632                | Valid, Dipakai             |
| $\overline{4}$ | 4              | 0,668    | 0,632                | Valid, Dipakai             |
| 5 <sup>5</sup> | 5              | 0,784    | 0,632                | Valid, Dipakai             |
| 6              | 6              | 0,676    | 0,632                | Valid, Dipakai             |
| 7 <sup>1</sup> |                | 0,562    | 0,632                | Tidak Valid, Tidak Dipakai |
| 8              | 7              | 0,914    | 0,632                | Valid, Dipakai             |
| 9              |                | 0,340    | 0,632                | Tidak Valid, Tidak Dipakai |
| 10             | 8              | 0,679    | 0,632                | Valid, Dipakai             |

**Tabel 3.5 Validitas Item Variabel Kompetensi Pedagogik**

## **Sumber: Data Diolah (Lampiran A.3)**

Dari data di atas,dapat dilihat bahwa nilai r tabel dengan ketentuan n=10 dan α=0,05 adalah 0,632. Sedangkan perolehan r hitung di dapat dengan menggunakan rumus *Product Moment*. Keputusan valid atau tidak validnya dilihat berdasarkan kaidah keputusan yang diberlakukan, yaitu jika  $r_{hitung} > r_{table}$  berarti valid, sebaliknya jika  $r_{hitung} \leq r_{table}$  berarti tidak valid.

Dari tabel uji validitas di atas terlihat bahwa dari 10 pernyataan variabel kompetensi pedagogik terdapat 2 item pernyataan yang tidak valid yaitu item nomor 7 dengan r hitung sebesar 0,562 dan nomor 9 dengan r hitung 0,340. Kedua-duanya berada dibawah r tabel yaitu 0,632. Dengan demikian kedua item pernyataan tersebut

**Reksa jayengsari, 2013**

**Pengaruh kompetensi guru terhadap prestasi belajar siswa pada mata pelajaran akuntansi di smk se-kota bandung**

dibuang atau dihilangkan. Maka jumlah pernyataan variabel kompetensi pedagogik yang akan disebar kepada 93 responden sebanyak 8 pernyataan.

## **3.6.1.2. Uji Validitas Variabel Kompetensi Profesional**

Uji validitas pada variabel kompetensi profesional perhitungannya sama dengan perhitungan validitas pada kompetensi pedagogik yaitu dengan menggunakan rumus *Product Moment*. Perhitungan uji validitas pada variabel kompetensi profesional dapat dilihat pada lampiran (Lampiran A.4). Berikut ini ditampilkan hasil uji validitas pada variabel kompetensi profesional:

| No Item<br>Lama | <b>No Item</b><br><b>Baru</b> | r hitung | r tabel<br>$(n=10, \alpha=5\%)$ | Keterangan     |
|-----------------|-------------------------------|----------|---------------------------------|----------------|
| 11              | 9                             | 0,685    | 0,632                           | Valid, Dipakai |
| 12              | 10                            | 0,780    | 0,632                           | Valid, Dipakai |
| 13              | 11                            | 0,720    | 0,632                           | Valid, Dipakai |
| 14              | 12                            | 0,681    | 0,632                           | Valid, Dipakai |
| 15              | 13                            | 0,777    | 0,632                           | Valid, Dipakai |
| 16              | 14                            | 0,670    | 0,632                           | Valid, Dipakai |
| 17              | 15                            | 0,763    | 0,632                           | Valid, Dipakai |
| 18              | 16                            | 0,766    | 0,632                           | Valid, Dipakai |
| 19              | 17                            | 0,866    | 0,632                           | Valid, Dipakai |

**Tabel 3.6 Validitas Item Variabel Kompetensi Profesional**

**Sumber: Data Diolah (Lampiran A.4)**

Dari data di atas, dapat dilihat bahwa nilai r tabel dengan ketentuan n=10 dan α=0,05 adalah 0,632. Sedangkan perolehan r hitung di dapat dengan menggunakan rumus *Product Moment*. Keputusan valid atau tidak validnya dilihat berdasarkan

**Reksa jayengsari, 2013**

**Pengaruh kompetensi guru terhadap prestasi belajar siswa pada mata pelajaran akuntansi di smk se-kota bandung**

Universitas pendidikan indonesia **|** repository.upi.edu | perpustakaan.upi.edu

kaidah keputusan yang diberlakukan, yaitu jika  $r_{hitung} > r_{table}$  berarti valid, sebaliknya jika  $r_{\text{hitung}} \leq r_{\text{table}}$  berarti tidak valid.

Berdasarkan tabel uji validitas diatas, maka dari 9 pernyataan dinyatakan valid. Nilai  $r_{\text{hitung}} > r_{\text{table}}$ . Maka item pernyataan kompetensi profesional yang akan disebar sebanyak 9 item pernyataan. Vilai *i huuris*<br>sebanyak 9 item pernyataan.<br>Uji Validitas Variabel Kompetensi Sosial perhitungannya sama dengan<br>Uji validitas pada variabel kompetensi sosial perhitungannya sama dengan

# **3.6.1.3. Uji Validitas Variabel Kompetensi Sosial**

perhitungan validitas pada kompetensi pedagogik dan profesional yaitu dengan menggunakan rumus *Product Moment*. Perhitungan uji validitas pada variabel kompetensi sosial dapat dilihat pada lampiran (Lampiran A.5). Berikut ini ditampilkan hasil uji validitas pada variabel kompetensi sosial:

| <b>No Item</b> | <b>No Item</b> | r hitung | r tabel              | Keterangan     |
|----------------|----------------|----------|----------------------|----------------|
| Lama           | <b>Baru</b>    |          | $(n=10, \alpha=5\%)$ |                |
| 19             | 18             | 0,896    | 0,632                | Valid, Dipakai |
| 20             | 19             | 0,823    | 0,632                | Valid, Dipakai |
| 21             | 20             | 0,841    | 0,632                | Valid, Dipakai |
| 22             | 21             | 0,642    | 0,632                | Valid, Dipakai |
| 23             | 22             | 0,645    | 0,632                | Valid, Dipakai |

**Tabel 3.7 Validitas Item Variabel Kompetensi Sosial**

**Sumber: Data Diolah (Lampiran A.5)**

Dari data tabel di atas, dapat dilihat bahwa nilai r tabel dengan ketentuan n=10 dan α=0,05 adalah 0,632. Sedangkan perolehan r hitung di dapat dengan

**Pengaruh kompetensi guru terhadap prestasi belajar siswa pada mata pelajaran akuntansi di smk se-kota bandung**

menggunakan rumus *Product Moment*. Keputusan valid atau tidak validnya dilihat berdasarkan kaidah keputusan yang diberlakukan, yaitu jika  $r_{hituna} > r_{table}$  berarti valid, sebaliknya jika  $r_{hitung} \leq r_{table}$  berarti tidak valid.

Berdasarkan tabel uji validitas di atas, maka ke 5 item pernyataan variabel kompetensi sosial memiliki  $r_{\text{hitung}} > r_{\text{table}}$ . Ini berarti semua item pernyataan dinyatakan valid. Dengan demikian jumlah item pernyataan yang akan disebar pada responden berjumlah tetap, 5 item pernyataan.

# **3.6.1.4. Uji Validitas Variabel Kompetensi Kepribadian**

Uji validitas pada variabel kompetensi kepribadian perhitungannya sama dengan perhitungan validitas pada kompetensi pedagogik, profesional dan sosial yaitu dengan menggunakan rumus *Product Moment*. Perhitungan uji validitas pada variabel kompetensi kepribadian dapat dilihat pada lampiran (Lampiran A.6). Berikut ini ditampilkan hasil uji validitas pada variabel kompetensi kepribadian:

## **Tabel 3.8 Validitas Item Variabel Kompetensi Kepribadian**

**Reksa jayengsari, 2013 Pengaruh kompetensi guru terhadap prestasi belajar siswa pada mata pelajaran akuntansi di smk se-kota bandung** Universitas pendidikan indonesia **|** repository.upi.edu | perpustakaan.upi.edu

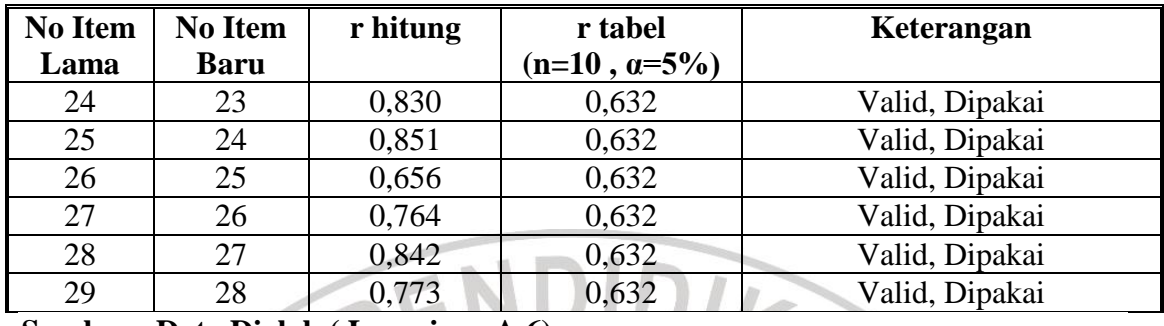

**Sumber : Data Diolah ( Lampiran A.6)**

Dari data di atas, dapat dilihat bahwa nilai r tabel dengan ketentuan n=10 dan α=0,05 adalah 0,632. Sedangkan perolehan r hitung di dapat dengan menggunakan rumus *Product Moment*. Keputusan valid atau tidak validnya dilihat berdasarkan kaidah keputusan yang diberlakukan, yaitu jika  $r_{hitung} > r_{table}$  berarti valid, sebaliknya jika  $r_{hitung} \leq r_{table}$  berarti tidak valid.

Berdasarkan tabel uji validitas di atas, maka ke 6 item pernyataan variabel kompetensi kepribadian memiliki  $r<sub>hitung</sub> > r<sub>table</sub>$  Ini berarti semua item pernyataan dinyatakan valid. Dengan demikian jumlah item pernyataan yang akan disebar pada responden berjumlah tetap, 6 item pernyataan.

## **3.6.2. Uji Reliabilitas Angket**

## **3.6.2.1. Uji Reliabilitas Kompetensi Pedagogik**

Berdasarkan perhitungan reliabilitas dengan menggunakan rumus *Alpha* (r<sub>11</sub>), diperoleh nilai reliabilitas angket tersebut yaitu sebesar 0,871. Kemudian hasil tersebut dibandingkan dengan r table, pada r tabel dengan ketentuan n sebanyak 10

KAP

**Reksa jayengsari, 2013** responden dan nilai  $\alpha = 0.05$  maka nilai tabel yang diperoleh sebesar 0,632. Pada

**Pengaruh kompetensi guru terhadap prestasi belajar siswa pada mata pelajaran akuntansi di smk se-kota bandung**

Universitas pendidikan indonesia **|** repository.upi.edu | perpustakaan.upi.edu

variabel kompetensi pedagogik memiliki r  $_{\text{hitung}}$  sebesar 0,871 sedangkan r  $_{\text{table}}$  sebesar 0,632 dan dapat diartikan bahwa  $r_{11} > r_{\text{table}}$ , maka sesuai dengan kaidah yang berlaku dapat disimpulkan semua item pernyataan variabel kompetensi pedagogik dinyatakan reliabel. **3.6.2.2. Uji Reliabilitas Kompetensi Profesional**

Berdasarkan perhitungan reliabilitas dengan menggunakan rumus *Alpha* (r<sub>11</sub>), diperoleh nilai reliabilitas angket tersebut yaitu sebesar 0,860. Kemudian hasil tersebut dibandingkan dengan r tabel, pada r tabel dengan ketentuan n sebanyak 10 responden dan nilai  $\alpha = 0.05$  maka nilai tabel yang diperoleh sebesar 0,632. Pada variabel kompetensi profesional memiliki r hitung sebesar 0,860 sedangkan r tabel sebesar 0,632 dan dapat diartikan bahwa  $r_{11} > r_{\text{table}}$ , maka sesuai dengan kaidah yang berlaku dapat disimpulkan semua item pernyataan variabel kompetensi profesional dinyatakan reliabel.

# **3.6.2.3. Uji Reliabilitas Kompetensi Sosial**

**Reksa jayengsari, 2013 Pengaruh kompetensi guru terhadap prestasi belajar siswa pada mata pelajaran akuntansi di smk se-kota bandung** Berdasarkan perhitungan reliabilitas dengan menggunakan rumus *Alpha* (r<sub>11</sub>), diperoleh nilai reliabilitas angket tersebut yaitu sebesar 0,777. Kemudian hasil tersebut dibandingkan dengan r tabel, pada r tabel dengan ketentuan n sebanyak 10 responden dan nilai  $\alpha = 0.05$  maka nilai tabel yang diperoleh sebesar 0,632. Pada variabel kompetensi profesional memiliki r  $_{\text{hitung}}$  sebesar 0,777 sedangkan r  $_{\text{table}}$ 

sebesar 0,632 dan dapat diartikan bahwa  $r_{11} > r_{\text{table}}$ , maka sesuai dengan kaidah yang berlaku dapat disimpulkan semua item pernyataan variabel kompetensi sosial. dinyatakan reliabel.

# **3.6.2.4. Uji Reliabilitas Kompetensi Kepribadian**

Berdasarkan perhitungan reliabilitas dengan menggunakan rumus *Alpha* (r<sub>11</sub>), diperoleh nilai reliabilitas angket tersebut yaitu sebesar 0,796. Kemudian hasil tersebut dibandingkan dengan r tabel, pada r tabel dengan ketentuan n sebanyak 10 responden dan nilai  $\alpha = 0.05$  maka nilai tabel yang diperoleh sebesar 0,632. Pada variabel kompetensi profesional memiliki r hitung sebesar 0,796 sedangkan r tabel sebesar 0,632 dan dapat diartikan bahwa  $r_{11} > r_{\text{table}}$ , maka sesuai dengan kaidah yang berlaku dapat disimpulkan semua item pernyataan variabel kompetensi kepribadian. dinyatakan reliabel.

# **3.7. Teknik Analisis Data dan Pengujian Hipotesis**

## **3.7.1. Uji Asumsi Klasik**

## **3.7.1.1. Multikoleniaritas**

**Reksa jayengsari, 2013 Pengaruh kompetensi guru terhadap prestasi belajar siswa pada mata pelajaran akuntansi di smk se-kota bandung** Menurut Priyatno (2009:152) Multikolinieritas artinya antar variabel independen yang terdapat dalam model regresi memiliki hubungan linier yang sempurna atau mendekati sempurna (koefisien korelasinya tinggi atau bahkan 1). Model regresi yang baik seharusnya tidak terjadi korelasi sempurna atau mendekati

A

sempurna diantara variabel bebasnya. Metode yang digunakan utuk uji multikolinieritas pada penelitian ini adalah dengan melihat nilai *Tolerance dan Inflation Faktor (VIF)* pada model regresi dengan menggunkan *software SPSS V.16.0 for windows.*

Untuk mendeteksi adanya Multikolinieritas bisa dilakukan dengan dua cara yaitu besaran *Tolerance dan Inflation Faktor (VIF)*. Pedoman untuk menentukan model regresi bebas multikolinieritas adalah:

1) Mempunyai nilai VIF di bawah 10

2) Mempunyai angka toleransi lebih dari 0,1

# **3.7.1.2. Heteroskedastisitas**

Menurut Priyatno (2009:160) heteroskedastisitas adalah varian residual yang tidak sama pada semua pengamatan di dalam model regresi. Regresi yang baik seharusnya tidak terjadi heteroskedastisitas.

Dalam penelitian ini untuk menguji heteroskedastisitas adalah dengan melihat melihat pola titik-titik pada *scatterplots* regresi dengan menggunakan bantuan *software SPSS V.16.0 for windows.* Kriteria yang menjadi dasar pengambilan keputusan adalah sebagai berikut:

a. Jika ada pola tetentu, seperti titik-titik yang ada membentuk suatu pola tertentu yang teratur (bergelombang,melebar,kemudian menyempit), maka terjadi heteroskedastisitas.

**Reksa jayengsari, 2013**

**Pengaruh kompetensi guru terhadap prestasi belajar siswa pada mata pelajaran akuntansi di smk se-kota bandung** Universitas pendidikan indonesia **|** repository.upi.edu | perpustakaan.upi.edu

b. Jika tidak ada pola yang jelas, seperti titik-titik menyebar diatas dan dibawah angka 0 pada sumbu Y, maka tidak terjadi heteroskedastisitas.

## **3.7.2. Uji Normalitas**

Pengujian normalitas data dimaksudkan untuk mengetahui normal tidaknya distribusi penelitian masing-masing variabel penelitian. Apabila data berdistribusi normal maka statistik yang digunakan adalah statistik parametrik. Uji normalitas dapat dilihat dari grafik plot linier dan histogram. Menurut Priyatno (2012:144) menyatakan bahwa "Beberapa cara metode uji normalitas yaitu dengan melihat penyebaran data pada sumber diagonal pada grafik normal P-P Plot of regression standardized residual. Jika titik-titik menyebar sekitar garis dan mengikuti garis diagonal maka nilai residual tersebut telah normal."

Dengan demikian dapat disimpulkan bahwa data berdistribusi normal dan memenuhi asumsi normalitas apabila tersebar mengikuti garis normal, sebaliknya data tidak berdistribusi normal dan tidak memenuhi asumsi normalitas apabila tidak tersebar mengikuri garis normal. Dalam penelitian ini, uji normalitas dilakukan dengan menggunakan bantuan *software SPSS V.16.0 for windows*.

#### **3.7.3. Uji Linearitas**

**Reksa jayengsari, 2013 Pengaruh kompetensi guru terhadap prestasi belajar siswa pada mata pelajaran akuntansi di smk se-kota bandung** Universitas pendidikan indonesia **|** repository.upi.edu | perpustakaan.upi.edu

Uji linieritas digunakan untuk melihat apakah variabel bebas dan variabel terikat mempunyai hubungan yang linier atau tidak. Dalam penelitian ini, uji linieritas dilakukan dengan menggunakan bantuan *software SPSS V.16.0 for windows*.

Langkah-langkah uji linieritas regresi dalam Riduwan (2011 : 200) adalah sebagai berikut : PEND  $K_{\Delta}$ 

1) Hitung jumlah kuadrat regresi 
$$
(JK_{Reg [a]})
$$
 dengan rumus :  
\n $JK_{Reg [a]} = \frac{(\sum Y)^2}{n}$   
\n2) Hitung jumlah kuadrat regresi  $(JK_{Reg [b|a]})$  dengan rumus :  
\n $JK_{Reg [b|a]} = b \{ \sum XY - \frac{\sum X \sum Y}{n} \}$   
\n3) Hitung jumlah kuadrat residu  $(JK_{Res})$  dengan rumus :  
\n $JK_{Res} = EY^2 - JK_{Reg [b|a]} - JK_{Reg [a]}$   
\n4) Hitung rata-rata jumlah kuadrat regresi  $(RJK_{Reg [a]})$  dengan rumus :  
\n $RJK_{Reg [a]} = JK_{Reg [b]a]}$   
\n5) Hitung rata-rata jumlah kuadrat regresi  $(RJK_{Reg [b|a]})$  dengan rumus :  
\n $RJK_{Reg [b|a]} = JK_{Reg [b|a]}$   
\n6) Hitung rata-rata jumlah kuadrat residu  $(RJK_{Res})$  dengan rumus :  
\n $RJK_{Res} = \frac{JK_{Res}}{n-2}$   
\n7) Hitung jumlah kuadrat error  $(JK_E)$  dengan rumus :  
\n $JK_E = \sum_k {\sum Y^2 - \frac{(\sum Y)^2}{n}}$ 

Sebelum menghitung  $JK_E$ , urutkan data  $X_1$  mulai dari data yang paling kecil sampai data yang paling besar, berikut adalah tabel penolongnya :

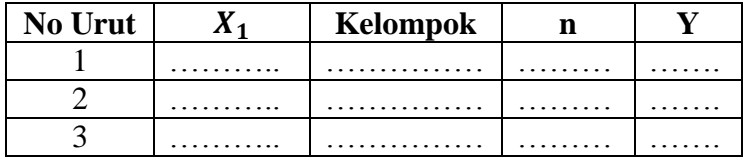

**Reksa jayengsari, 2013**

**Pengaruh kompetensi guru terhadap prestasi belajar siswa pada mata pelajaran akuntansi di smk se-kota bandung**

8) Hitung jumlah kuadrat tuna cocok  $(K_{TC})$  dengan rumus :

 $JK_{TC} = JK_{Res} - JK_{E}$ 9) Hitung rata-rata jumlah kuadrat tuna cocok  $(RJK_{TC})$  dengan rumus :  $RJK_{TC}=\frac{JK_{TC}}{k-2}$  $k-2$ 10) Hitung rata-rata jumlah kuadrat error ( $RJK_E$ ) dengan rumus :  $RJK_E=\frac{JK_E}{n-k}$  $n - K$ 11) Mencari nilai Fhitung dengan rumus :  $F<sub>hitung</sub> =$  $RJK$   $TC$  $RJK_E$ 12) Tentukan aturan untuk pengambilan keputusan atau kriteria uji linier: Jika  $F_{\text{hitung}} \leq F_{\text{table}}$ , maka H<sub>o</sub> berarti linier  $H_a$  = Tidak linier dan  $H_o$  = Linier 13) Carilah nilai F<sub>tabel</sub> menggunakan tabel F dengan rumus :  $F_{\text{table}} = F(1-\alpha)$  (db TC . db E) 14) Bandingkan nilai Ftabel dengan nilai Tabel F, kemudian simpulkan : Jika  $F_{\text{hitung}} \leq F_{\text{table}}$ , maka terima  $H_{\text{o}}$  berarti linier.

# **3.7.4. Regresi Linier Berganda**

Uji regresi linier berganda adalah alat analisis nilai pengaruh dua variabel bebas atau lebih terhadap satu variabel terikat atau dengan kata lain untuk membuktikan ada atau tidaknya hubungan antara dua variabel bebas atau lebih dengan satu variabel terikat. Persamaan regresi linier berganda dalam penelitian ini adalah sebagai berikut:

$$
\widehat{Y} = a + b_1 X_1 + b_2 X_2 + b_3 X_3 + b_4 X_4
$$
 Riduwan (2011 : 253)

Langkah-langkah uji regresi linier berganda adalah :

1) Mengadakan estimasi (penaksiran) terhadap parameter berdasarkan data empiris.

**Reksa jayengsari, 2013**

**Pengaruh kompetensi guru terhadap prestasi belajar siswa pada mata pelajaran akuntansi di smk se-kota bandung**

- 2) Menguji berapa besar variasi variabel terikat (*dependen*) dapat diterangkan oleh variasi variabel bebas (*independen*).
- 3) Menguji apakah penafsiran atau estimasi parameter tersebut signifikan atau tidak. 4) Menguji apakah tanda atau magnitude dari estimasi sesuai dengan teori atau tidak. Analisis regresi berganda dalam penelitian ini dilakukan dengan menggunakan *software SPSS V.16.0 for windows.*

# **3.7.5. Hipotesis Statistik**

 $H_0: \beta_1 = \beta_2 = \beta_3 = \beta_4 =$ 0, Kompetensi pedagogik, profesional, sosial dan kepribadian tidak memiliki pengaruh terhadap prestasi belajar siswa  $H_1$ : tidak semua  $\beta_i = 0$ , Kompetensi pedagogik, profesional, sosial dan kepribadian memiliki pengaruh terhadap prestasi belajar siswa

# **3.7.6. Pengujian Hipotesis**

#### **3.7.6.1. Uji F**

Uji F digunakan untuk menguji keberartian regresi. Rumus yang digunakan untuk uji F ini adalah sebagai berikut :

$$
F = \frac{JK (Reg)/k}{JK (S)/(n-k-1)}
$$
 (Sudjana, 2003 : 91)

 $JK (Reg) = b_1 \sum x_1 y + b_2 \sum x_2 y + ... + b_3 \sum x_3 y$ 

**Reksa jayengsari, 2013**

**Pengaruh kompetensi guru terhadap prestasi belajar siswa pada mata pelajaran akuntansi di smk se-kota bandung**

Universitas pendidikan indonesia **|** repository.upi.edu | perpustakaan.upi.edu

$$
JK(S) = \sum y^2 - JK (Reg)
$$

Setelah menghitung F, selanjutnya bandingkan dengan  $F_{\text{table}}$ . Jika  $F_{\text{hitung}}$  lebih besar dari Ftabel dengan taraf nyata 0.05, maka dapat disimpulkan bahwa regresi tersebut berarti, begitupun sebaliknya jika  $F<sub>hitung</sub>$  lebih kecil dari  $F<sub>table1</sub>$  dengan taraf nyata 0.05, maka dapat disimpulkan bahwa regresi tersebut tidak berarti. Dalam penelitian ini Uji F dilakukan dengan menggunakan *software SPSS V.16.0 for windows.*

Kriteria keputusannya adalah sebagai berikut :

Jika  $F_{\text{hitung}} > F_{\text{table}}$ , maka  $H_a$  diterima dan  $H_0$  ditolak Jika Fhitung  $\leq$  F<sub>tabel</sub>, maka  $H_a$  ditolak dan  $H_0$  diterima

# **3.7.6.2. Uji t**

Selain uji F perlu juga dilakukan uji t guna mengetahui keberartian koefisien regresi. Rumus yang digunakan untuk uji t ini adalah sebagai berikut :

 $t=$ b  $\mathcal{S}_b$ 

(Sudjana, 2003 : 31)

Keterangan :

- *b = Koefisien Regresi*
- *S<sup>b</sup> = Standar Deviasi*

Selanjutnya harus digunakan distribusi Student t dengan dk =  $(n - 4)$ , berdasarkan kriteria:

KAP

#### **Reksa jayengsari, 2013**

**Pengaruh kompetensi guru terhadap prestasi belajar siswa pada mata pelajaran akuntansi di smk se-kota bandung** Universitas pendidikan indonesia **|** repository.upi.edu | perpustakaan.upi.edu

Kriteria Uji :

*a.* t  $_{hitung}$  ≥ t tabel maka  $H_0$  ditolak

*b.* t  $_{hitung} \leq t$   $_{tablel}$  maka  $H_0$  diterima,

Menurut Priyatno (2009:149) kriteria pengujian Uji t adalah:

*a.* Jika -t  $_{table}$  ≤ t  $_{hitung}$  ≤ t tabel, maka H<sub>0</sub> diterima

*b.* Jika -t *hitung* < -t *tabel* atau t *hitung* > t *tabel*, maka H<sup>0</sup> ditolak.

Uji t dalam penelitian ini dilakukan dengan menggunakan bantuan *software SPSS 16.0 for windows.*

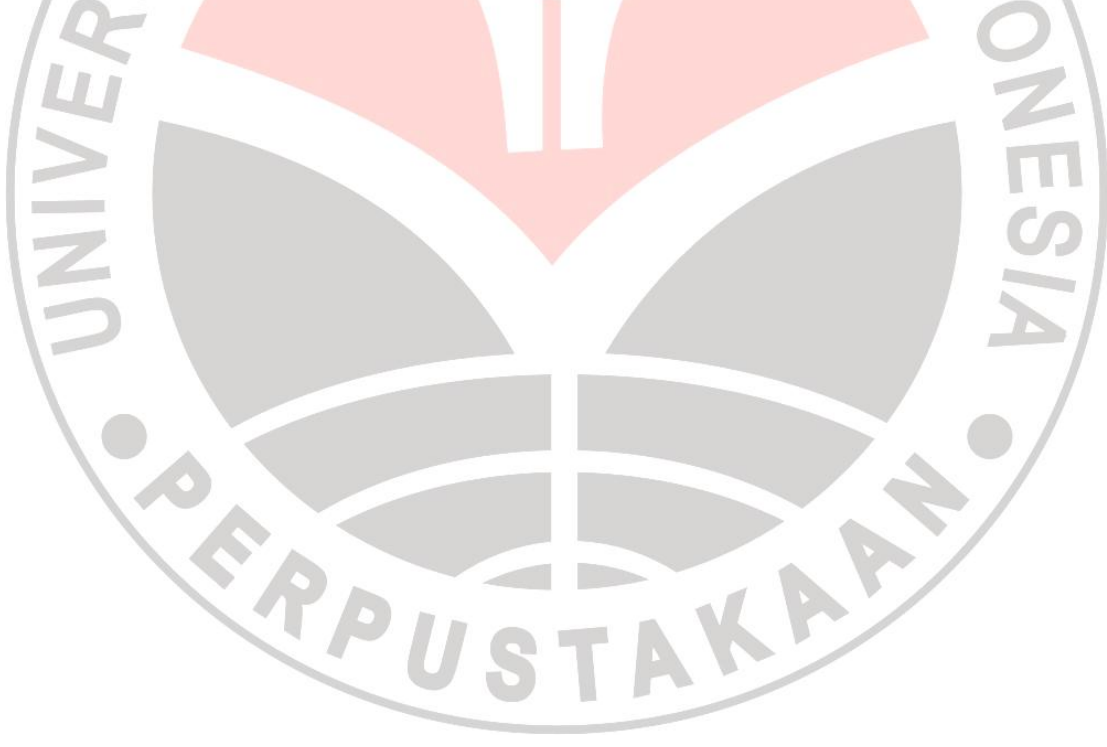

**Reksa jayengsari, 2013 Pengaruh kompetensi guru terhadap prestasi belajar siswa pada mata pelajaran akuntansi di smk se-kota bandung** Universitas pendidikan indonesia **|** repository.upi.edu | perpustakaan.upi.edu